# **UNIVERSITA' DEGLI STUDI DI PADOVA Facoltà di scienze statistiche**

# Corso di laurea in statistica e gestione delle imprese

## SIMULAZIONE AZIENDALE: IL METODO MONTECARLO APPLICATO AL MODELLO DI BILANCIO

Relatore: prof. Saverio Bozzolan

Laureando: Damiano De Luca

**ANNO ACCADEMICO 2007-2008**

## **INDICE**

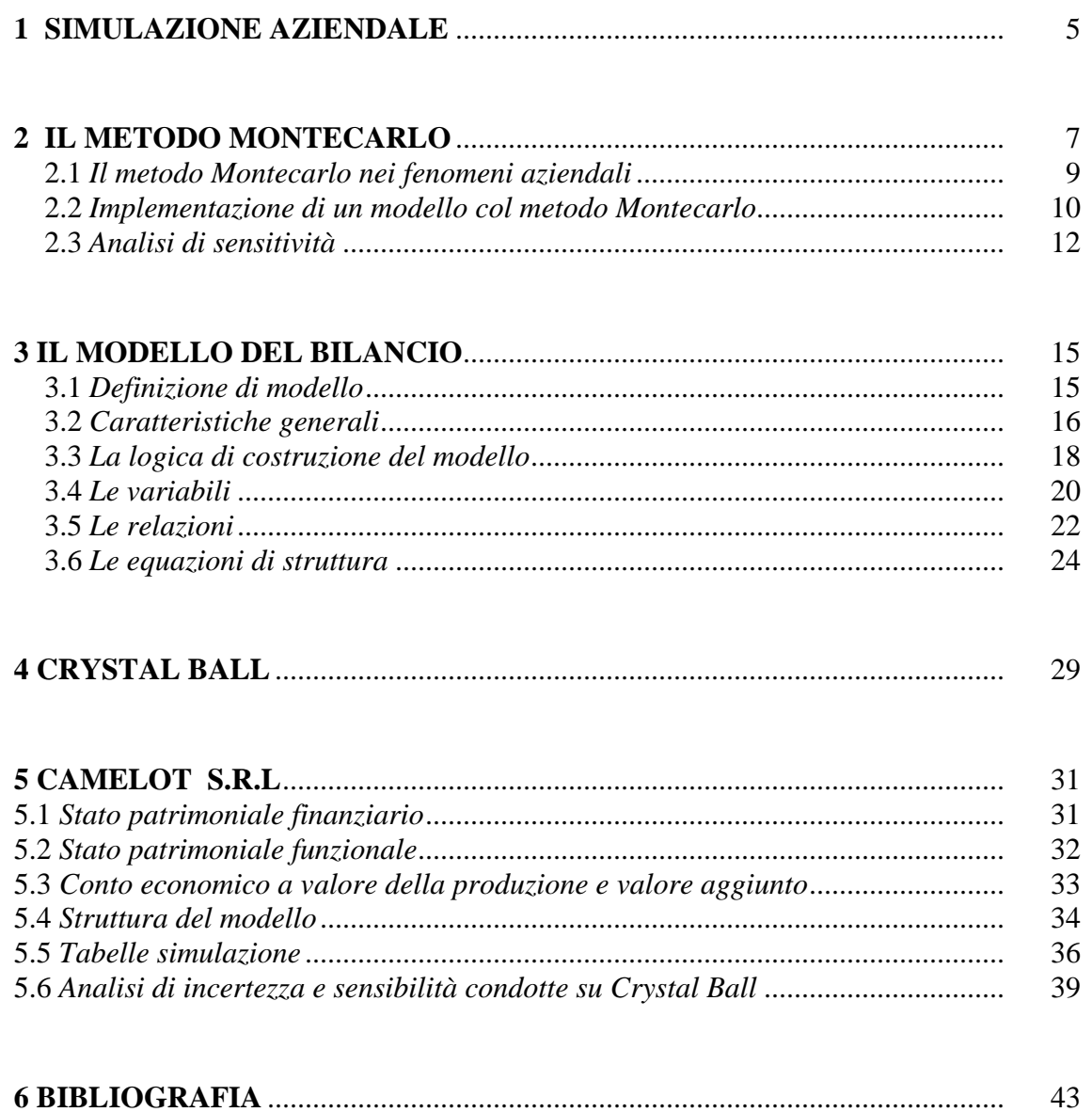

#### *1 SIMULAZIONE AZIENDALE*

La simulazione aziendale è una metodologia finalizzata alla rappresentazione di una realtà aziendale, o di una sua parte, in grado di manifestare nel tempo un comportamento e un'evoluzione possibilmente simile a quella del sistema reale. L'obiettivo finale è di costruire una sorta di realtà artificiale tramite la quale verificare gli effetti di cambiamenti ambientali e decisioni del management.

Essa pertanto non si presenta solo come un insieme di tecniche di analisi quantitativa, ma anche come metodologia interpretativa o decisionale, per mezzo della quale analizzare una realtà aziendale, comprenderne il funzionamento e intervenire sulla situazione attuale. La simulazione aziendale è dunque una metodologia in grado di parlare il linguaggio dei problemi che va ad analizzare, invece di un metodo che piega al suo linguaggio quello dei fenomeni che studia.

Può essere interpretata anche come un processo con cui si individua come gli input, sintetizzabili in un insieme di decisioni e di variabili interne e di contesto, possano avere effetto sullo stato, sul comportamenti e sul raggiungimento dei livelli di performance desiderati. Secondo questa prospettiva, la simulazione è una metodologia conoscitiva ed esplorativa di supporto ai processi decisionali in quanto permette di individuare alternative e soluzioni diverse rispetto a quelle disponibili all'inizio del processo di modellazione e della conduzione degli esperimenti. Si raggiunge una migliore conoscenza del sistema in quanto, se il modello è stato sviluppato in modo corretto, sono state formulate esplicitamente alcune relazioni tra variabili che prima erano implicite, si hanno a propria disposizione un insieme più ampio di alternative da valutare (oltre a quelle definite a priori vi sono quelle "emerse" con lo svolgimento di esperimenti) e si ha un più ampio set di informazioni in quanto si è in grado di monitorare l'evoluzione dinamica del sistema nel tempo.

#### *2 IL METODO MONTECARLO*

In situazioni di limitata variabilità, o di variabilità prevedibile, si può utilizzare la simulazione economico-finanziaria deterministica *,* in quanto sono note le dinamiche dei processi aziendali e sono individuabili le relazioni di causalità a effetto molteplice.

Quando la variabilità non è più "prevedibile", si deve ipotizzare quali effetti possano avere il cambiamento di variabili ambientali e la gestione attiva, da parte del management, di questa dinamicità, sui flussi prospettici di risultato. Si deve riuscire a ricostruire un modello che corrisponda all'evoluzione del fenomeno reale anche se non si è in grado di risolverlo in modo analitico.

Una via percorribile consiste nell'effettuare un esperimento campionario per stimare la distribuzione dei risultati di una variabile risposta che dipende da una serie di variabili indipendenti di tipo probabilistico e non, monitorando il comportamento delle variabili dipendenti in funzione dei valori assunti delle variabili indipendenti rappresentati dalle variabili casuali. Si possono così produrre modelli che a determinati valori di *input*  fanno corrispondere non un singolo, ma una serie di valori di *output*  associati a una probabilità. Quindi, i dati relativi a uno scenario aziendale vengono valutati in relazione alla frequenza e alla probabilità di accadimento degli eventi ritenuti significativi.

Il riferimento metodologico diviene la *simulazione probabilistica* e il metodo Montecarlo.

Con il metodo Montecarlo gli scenari possono essere costruiti con una serie di esperimenti di simulazione. Infatti, dato che il comportamento di un particolare fenomeno viene rappresentato da una distribuzione di probabilità, è possibile generare i dati sulla base di analisi delle condizioni iniziali di scenario, della distribuzione che regola il fenomeno tramite l'utilizzo di algoritmi matematico-statistici che producono (secondo la legge della probabilità) i valori numerici come determinazioni della variabile casuale.

La efficacia di questo metodo dipende dall'individuazione delle variabili critiche del sistema in esame, dal rigore logico con il quale sono definite le relazioni di causa ed effetto e dalla vicinanza delle ipotesi base dell'algoritmo di generazione dei numeri casuali con le caratteristiche empiriche della situazione aziendali: tenendo sempre presente il limite della quasi impossibilità di prevedere l'accadimento di eventi anomali.

#### *2.1 Il metodo Montecarlo nei fenomeni aziendali*

Quando oggetto della simulazione sono i fenomeni aziendali nel loro complesso quanto detto si presenta come un elemento di debolezza perché la fase della determinazione quantitativa è inutile, se non portata a sintesi con l'interpretazione qualitativa dei fenomeni. Per utilizzare metodi di simulazione Montecarlo è quindi necessario, accanto alla rappresentazione formale di un fenomeno, condurre una serie di valutazioni qualitative. Infatti il problema conoscitivo economico-finanziario-gestionale a cui si vuole dare una risposta con la simulazione non è certamente qualcosa di astratto, e, poiché i fenomeni socio-economici sono unici e quasi irripetibili, solamente ipotizzare una variabile casuale, fondata sulla replicabilità dell'evento, che genera una serie di valori, appare un esercizio matematico irrealistico. Il metodo Montecarlo è incapace quindi di fornire un efficace supporto dei processi decisionali aziendali nelle situazioni in cui le relazioni tra le differenti variabili sono individuate a priori e sono chiare le relazioni di causalità a effetto molteplice. Vi sono spazi di applicazione di questo metodo nel caso in cui le condizioni di varietà e di variabilità dell'ambiente non permettono di individuare, se non a grandi linee, le relazioni tra variabili, che sono pertanto non completamente definite e rappresentabili per mezzo di relazioni tra variabili casuali.

#### *2.2 Implementazione di un modello col metodo Montecarlo*

In genere l'implementazione di un modello con il metodo Montecarlo comprende questi cinque passi:

- 1- Selezione dei parametri e della distribuzione per ogni variabile
- 2- Generazione di un campione dai parametri e dalle distribuzioni specificate nel primo passo
- 3- Raccolta dei risultati per ogni elemento del campione
- 4- Analisi di incertezza
- 5- Analisi di sensitività

#### *Selezione della distribuzione*

Nel primo passo, in assenza di informazioni riguardanti parametri e distribuzioni delle variabili input, una definizione sommaria può essere adeguata, soprattutto se l'analisi è principalmente esplorativa. Possono essere selezionati diversi tipi di distribuzioni e i parametri scelti con il criterio della plausibilità. Il risultato dell'analisi di sensitività in genere dipende maggiormente dai parametri scelti che dalle distribuzioni assegnate. Le distribuzioni delle variabili input possono avere un impatto nelle distribuzioni delle variabili output. Pertanto va posta molta attenzione nella scelta delle distribuzioni delle variabili input quando si è interessati particolarmente alla distribuzione (o ai quantili) delle variabili output. Se si hanno dati appropriati è possibile stimare le distribuzioni e i parametri per i dati con procedure statistiche formali. Sfortunatamente spesso questo non è possibile.

#### *Campionamento*

Il secondo passo è la selezione di un campione dalle distribuzioni create nel primo passo. Ci sono diversi tipi di procedure utilizzabili: campionamento random, campionamento stratificato,campionamento LHS campionamento quasi-random.

#### *Raccolta dei risultati*

Il terzo passo è concettualmente semplice: ogni singolo valore che assume la variabile input, crea un valore di output. Quindi ogni variabile crea una sequenza di risultati nella forma:  $y_i = f(x_i)$ ,  $i=1,...,N$ , che viene utilizzata nell'analisi di incertezza e di sensitività.

#### *Analisi di incertezza*

Il quarto passo, l'analisi di incertezza,è immediato il valore atteso e la varianza per variabile output y sono stimati come:

$$
\hat{E}(Y) = \frac{1}{N} \sum_{i=1}^{N} y_i
$$

$$
\hat{V}(Y) = \frac{1}{N - 1} \sum_{i=1}^{N} \left[ y_i - \hat{E}(Y) \right]^2
$$

e lo scarto quadratico medio (deviazione standard)

2

$$
\sqrt{\hat{V}(Y)}
$$

#### *2.3 Analisi di sensitività*

L'ultimo passo è l'analisi della sensitività, usata per rapportare la variazione nell'output con le diverse variazioni delle variabili input. Con essa si può determinare quindi l'impatto che hanno le singole variabili sulle previsioni.

Infatti un'assunzione può avere un elevato grado di incertezza ma avere un piccolo effetto sulla previsione perché gli viene dato un peso leggero nelle formule del modello.

L'incertezza di una previsione è il risultato combinato delle incertezze di tutte le assunzioni pesate secondo le formule usate nel modello.

Un'analisi della sensitività può essere molto utile nella formulazione e analisi di un modello. In particolare produce tre benefici:

- Evidenzia quali variabili influenzino di più le previsioni e in che modo;
- Evidenzia quali variabili influenzino meno le previsioni e possono essere ignorate o scartate;
- Conoscendo come le assunzioni hanno effetto sul modello, si può implementare più realisticamente il modello e migliorare l'accuratezza dei risultati.

L' analisi della sensitività può essere effettuata in diversi modi.

#### *Diagrammi di dispersione e coefficiente di correlazione*

I diagrammi di dispersione sono una delle tecniche più intuitive e dirette per l'analisi della sensitività. Essi possono rivelare ad esempio se vi è relazione tra input e output del modello, se essa sia lineare o no, quali siano gli estremi. Uno svantaggio è che spesso questa tecnica necessita di creare ed esaminare un ampio numero di grafici almeno uno per ogni variabile input, moltiplicato per i …temporali se la variabile output è dipendente dal tempo. Inoltre i diagrammi di dispersione offrono una misura qualitativa della sensitività poiché l'influenza delle variabili input può essere evidenziata ma non quantificata.

Un altro semplice indice del della sensitività è dato dal coefficiente di correlazione definito come:

$$
r_{x_i y} = \frac{\sum_{i=1}^{N} (x_{ij} - \overline{x}_j)(y_i - \overline{y})}{\left[\sum_{i=1}^{N} (x_{ij} - \overline{x}_j)^2\right]^{1/2} \left[\sum_{i=1}^{N} (y_i - \overline{y})^2\right]^{1/2}}
$$

Dove

$$
\overline{y} = \sum_{i} \frac{y_i}{N}, \qquad \overline{x}_j = \sum_{i} \frac{x_{ij}}{N}.
$$

Il coefficiente di correlazione fornisce una misura della relazione lineare che intercorre tra  $X_j$  e Y.

#### *Coefficiente di regressione standard*

Un'altra tecnica di analisi della sensitività si basa sul modello di regressione standard.

$$
y_i = \beta_0 + \sum_j \beta_j x_{ij} + \varepsilon_i \qquad j = 1, 2, \dots, k.
$$

Una volta determinato il valore di  $\beta_j$  (metodo dei minimi quadrati) può essere utilizzato per indicare l'importanza della singola variabile input x<sup>j</sup> rispetto all'incertezza della variabile y. Infatti, assumendo che β sia stato calcolato , il modello di regressione può essere riscritto come:

$$
\frac{y-\overline{y}}{\hat{s}} = \sum_{j} \frac{b_j \hat{s}_j}{\hat{s}} \frac{x_j - \overline{x}_j}{\hat{s}_j}
$$

dove

$$
\overline{y} = \sum_{i} \frac{y_i}{N}, \qquad \overline{x}_j = \sum_{i} \frac{x_{ij}}{N}
$$
\n
$$
\hat{s} = \left[ \sum_{i} \frac{(y_i - \overline{y})^2}{N - 1} \right]^{1/2}, \qquad \hat{s}_j = \left[ \sum_{i} \frac{(x_{ij} - \overline{x}_j)^2}{N - 1} \right]^{1/2}.
$$

utilizzati nell'analisi di sensitività, perché quantificano l'effetto sulla variabile output dell'allontanamento di ogni variabile input dalla propria media tramite una frazione della medesima varianza, mantenendo le altre variabili col loro valore atteso.

Quando si usano i coefficienti di regressione, importante considerare il coefficiente di determinazione del modello

$$
R_{y}^{2} = \frac{\sum_{i=1}^{N} (\hat{y}_{i} - \overline{y})^{2}}{\sum_{i=1}^{N} (y_{i} - \overline{y})^{2}},
$$

dove  $\hat{y}_i$  indica la stima di  $y_i$  ottenuta dal modello di regressione. R<sup>2</sup> dà una misura di quanto bene il modello di regressione si adatta. Esso rappresenta la frazione di varianza dell'output spiegata dal modello di regressione.

#### *3 IL MODELLO DEL BILANCIO*

#### *3.1 Definizione di modello*

Un modello consiste nella trasposizione su un piano astratto, cioè di puri concetti, di una serie di entità potenzialmente osservabili e di una serie di altre variabili corrispondenti alla manifestazione di un fatto. In ogni processo di rappresentazione, il ruolo dei modelli è centrale in quanto sono lo strumento logico che rende possibile il passaggio dalla teoria alla realtà. Essi riassumono le premesse teoriche, individuano le deduzioni che ne derivano e costruiscono le relazioni con la dimensione empirica. Un evento o un insieme di eventi vengono rappresentati tramite l'individuazione delle componenti maggiormente significative necessarie alla descrizione, all'interpretazione e alla spiegazione anche utilizzando linguaggi non quantitativi. Le dimensioni rilevanti (variabili) sono organizzate in un sistema complessivo finalizzato alla descrizione e all'interpretazione di una classe di fenomeni; questa astrazione diventa necessaria per migliorare l'efficacia nei processi decisionali aziendali.

#### *3.2 Caratteristiche generali*

II bilancio può essere interpretato come modello perché:

- individua una parte della realtà oggetto di studio e solamente su questa fornisce una quantificazione di alcune variabili;
- è uno strumento di rappresentazione;
- è finalizzato alla determinazione di quantità aziendali;
- è influenzato dall'osservatore e dalla metodologia di osservazione.

L'oggetto di analisi del bilancio d'esercizio sono il sistema delle operazioni di gestione e la ricchezza aziendale che, a causa di esse, si è modificata. Il sistema dei valori esprime le politiche e le scelte effettuate dall'azienda con un linguaggio sia qualitativo che quantitativo, e fornisce una rappresentazione dell'intero svolgimento della gestione aziendale. Si può passare dal bilancio come sistema di valori a modello di bilancio come sistema di equazioni, fondate su una "matematica semplice".

Il bilancio inteso come modello economico-finanziario rappresenta, quindi, la realtà economica aziendale, mediante un sistema composto di valori e di specificazioni qualitative.

II modello del bilancio ha come obiettivi la determinazione del reddito d'esercizio e del capitale di funzionamento, l'interpretazione e l'analisi dei valori a fini di valutazione economico-finanziaria o decisionale e la costruzione di scenari "economico-finanziari prospettici" per individuare la convenienza economica e la fattibilità finanziaria di un piano. Il modello del bilancio può essere utilizzato con due prospettive.

La prima consiste nel sintetizzare i valori contenuti nello stato patrimoniale e nel conto economico esplicitando relazioni, evidenziando le informazioni rilevanti in modo tale da costruire sintesi con finalità di analisi e di interpretazione dei valori. Secondo questa prospettiva, al bilancio come modello, sono ricondotte tutte le relazioni di tipo contabile che permettono di effettuare le differenti classificazioni dei valori, il calcolo degli indici e l'analisi dei flussi finanziari

La seconda, basandosi sull'ipotesi di bilancio come rete di relazioni e come modello di rappresentazione della realtà aziendale, permette di costruzione di bilanci preventivi al fine di studiare le strategie da seguire per raggiungere determinati risultati. In entrambe le situazioni, utilizzando una lettura modellistica del bilancio, si facilita il processo di conoscenza sulla situazione e sulla dinamica aziendale.

La sintesi si compie nel momento in cui si utilizza il bilancio come strumento per fornire un giudizio sul livello di raggiungimento della economicità consuntiva e prospettica definita come contemporaneo equilibrio della dimensione economica e di quella finanziaria e come adeguato ritorno agli apportatori di interessi istituzionali.

#### *3.3 La logica di costruzione del modello*

E' possibile individuare un itinerario da seguire nell'implementare un modello di simulazione:

1- definizione, tramite un modello concettuale, del problema da risolvere

- 2- decisione del metodo di simulazione da adottare
- 3- definizione della struttura dei dati e traduzione del modello in un programma di calcolo

4- prova e verifica del modello con eventuale selezione delle ipotesi di modificazione

Il processo per calare il modello nella specifica realtà aziendale e raggiungere un adeguato grado di approfondimento, è condotto in tre fasi:

- 1- definizione del livello di aggregazione e disaggregazione delle variabili dipendenti.
- 2- Individuazione delle relazioni tra variabili che devono essere verificate secondo differenti prospettive: quella semantica e sintattica e quella pragmatica
- 3- Traduzione operativa del modello in relazione alla misurazione qualitativa o quantitativa delle variabili per procedere alle elaborazioni richieste

#### *La simulazione economico-finanziaria generale*

Ci sono due alternative possibili nella costruzione di un modello di simulazione economico-finanziaria per la gestione prospettica::

• La simulazione economico-finanziaria generale

• La simulazione economico-finanziaria di aree particolari

La simulazione economico-finanziaria generale si fonda sui modelli di input-output e pone la propria attenzione sul reddito d'esercizio, sulla sua scomposizione in risultati parziali e su altre quantità-indicatori che possono risultare di interesse. La finalità è quella di supporto all'analisi strategica, con la costruzione di bilanci preventivi. Deve avere come caratteristica principale la semplicità in modo da evidenziare le variabili rilevanti sia di contesto che aziendali ed essere di facile modificabilità nel momento in cui si ritiene necessario variare qualche elemento dello scenario oppure verificare l'impatto economico-finanziario di alcune decisioni.

#### *Esperimenti simulativi*

Sul modello è possibile effettuare esperimenti simulativi al fine di verificare gli effetti di variabili sulle quali l'azienda non ha controllo (condizioni esogene) e di decisioni o politiche gestionali sulle quali l'azienda può intervenire (condizioni endogene).

Gli esperimenti sono riconducibili a tre tipi di analisi:

- L'analisi di sensitività determina dell'impatto sul sistema di valori delmodificarsi di alcune variabili (esogene o endogene)
- L'analisi di robustezza determina l'impatto della variazione di una condizione esogena sui risultati aziendali
- L'analisi di vulnerabilità determina l'impatto di una o più variabili endogene su una o più variabili risposta

#### *3.4 Le variabili*

Vi sono due categorie di variabili:

- endogene, modificate con il manifestarsi dei fenomeni che il modello rappresenta
- esogene, calcolate esternamente oppure date rispetto alle relazioni contenute nel modello, sulle quali il modello non interviene per calcolarne il valore.

Tutte le componenti del conto economico e dello stato patrimoniale sono endogene a causa della circolarità delle relazioni tra variabili nel modello . La distinzione tra variabile esogena ed endogena aiuta il soggetto che sviluppa e utilizza il modello a comprendere su quali elementi ha possibilità di influenzarne direttamente il valore. Un modo per recuperare tale peculiarità è definire come variabili esogene, oltre a quelle determinate esternamente al modello con riferimento a logiche extra-contabili, anche quelle calcolate utilizzando parametri stabiliti dalla normativa o sulle quali la discrezionalità è ridotta. Le variabili endogene rappresentano le operazioni di scambio con le economie terze e sono quelle che il soggetto gestore può influenzare in modo diretto con le proprie decisioni costruendo una serie di ipotesi sugli accadimenti futuri dell'azienda.

Le variabili esogene sono di due classi. La prima (variabili extracontabili) contiene quelle date a priori nell'attività di costruzione di ipotesi revisionali, le quali rappresentano condizioni di contesto dello scenario nel quale una azienda si troverà a operare e sul quale non ha possibilità di controllo. La seconda (variabili contabili) è composta da variabili economico-tìnanziarie le cui determinanti sono riconducibili a fattori

esterni rispetto al modello contabile. Relativamente a queste, nulla il modello può dire sulle modalità con cui sono state ottenute e si presentano come un insieme di parametri-informazioni.

Si considerano come endogene tutte le variabili specifiche della singola realtà aziendale e calcolate sulla base delle relazioni interne al modello del bilancio. Le variabili contabili endogene sono le componenti dello stato patrimoniale e del conto economico determinate dal modello. Le variabili extracontabili endogene sono quei parametri, specifici della singola azienda che, oltre ad avere un effetto diretto nel calcolo dei valori economicofinanziari prospettici, sono influenzabili da decisioni del management.

#### *3.5 Le relazioni*

Il modello del bilancio si presenta come sistema unitario per la presenza di un insieme di relazioni che permettono la specificazione dei legami tra le variabili che rappresentano le dinamiche aziendali.

Vi sono diversi tipi di relazioni:

- alcune rappresentano l'architettura complessiva del modello in quanto trasferiscono in modo formale i legami logici necessari al soddisfacimento delle regole di funzionamento del modello;
- altre configurano la rete che riporta a sistema unitario l'insieme complessivo delle variabili contabili elementari che costituiscono il modello di bilancio;
- altre ancora sono necessarie nel momento in cui si deve procedere alla previsione dei valori:
- altre infine costituiscono le connessioni tra variabili per dare rappresentazione al tessuto causale esistente tra le singole combinazioni economiche.

Le relazioni possono essere suddivise in tre classi: relazioni contabili ,previsionali e causali. Le relazioni previsionali si riferiscono ai legami che intercorrono tra stesse variabili in periodi temporali diversi. Le relazioni causali si riferiscono tipicamente allo stesso bilancio d'esercizio. Relazioni causali e previsionali e causali hanno come oggetto la misurazione del divenire della ricchezza. Le relazioni contabili riconducono all'interno di un modello concettuale queste previsioni, rendendo il modello complessivo coerente con l'impostazione teorica (per esempio fare in modo che il capitale di funzionamento corrisponda al capitale di finanziamento). Queste ultime sono definite come *equazioni di struttura* e sono composte *dall'equazione di cassa e banche* e *dall'equazione della produttività.* Le relazioni previsionali possono essere suddivise, a loro volta:

- *previsionali contabili* se fanno riferimento a una logica contabile (per esempio i valori finali dei fondi che corrispondono ai valori iniziali più gli accantonamenti al netto degli utilizzi),
- *previsioni extracontabili* se fanno riferimento a una logica extracontabile (i costi per le assicurazioni in funzione del valore assunto nel periodo precedente).

Le relazioni causali possono essere suddivise in:

- *causali gestionali* se hanno legami di tipo "gestionale" (per esempio i crediti espressi in funzione dei ricavi di vendita, fissando in sostanza i giorni medi di dilazione)
- *causali contabili* se hanno natura contabile (per esempio il reddito netto come ottenuto a conto economico all'interno del capitale netto).

#### *3.6 Le equazioni di struttura*

Le equazioni di struttura sono delle relazioni statiche e dinamiche tra variabili che rappresentano l'architettura fondamentale del modello; esse rendono possibile:

- la riclassificazione del conto economico, dello stato patrimoniale e il calcolo dei quozienti di bilancio;
- la predisposizione dei flussi di cassa, di capitale circolante netto e la redazione del rendiconto finanziario.

Le relazioni di struttura fanno sì che le previsioni ottenute (utilizzando relazioni causali e previsionali) siano riconducibili a un sistema unitario che soddisfa le proprietà del modello di bilancio.

La relazione fondamentale sulla quale il modello contabile del bilancio si fonda consiste nell'eguaglianza tra impieghi e fonti, tra capitale investito (A) e fonti utilizzate reperite tramite il capitale netto (N) e tramite l'indebitamento(p). Questa equazione  $A = p + N$  stabilisce che in ogni instante ai componenti che comprendono le attività finanziarie e i costi sospesi corrispondono fonti scomponibili in passività finanziarie e passività non finanziarie. Il saldo, il capitale netto, rappresenta in termini quantitativi "quella parte di attività che non è gravata da debiti"

La redazione del bilancio d'esercizio con la registrazione delle operazioni contabili avviene preservando questa uguaglianza; anche nella costruzione del bilancio preventivo la condizione fondamentale consiste nel rispetto di tale equazione.

#### *L'equazione di cassa e banche*

Il risultato di tutte le operazioni svolte nel corso dell'esercizio o, secondo una prospettiva matematico-contabile, l'insieme delle relazioni presenti nel modello, determinano un saldo di liquidità. Infatti, una volta inseriti gli *input* in modo diretto, o espressi sotto forma di relazioni tra le variabili, si crea uno sbilancio tra il valore del capitale investito (A) e la somma dei mezzi di terzi (p) e del capitale netto (CN).

L'equazione di cassa e banche permette di determinare quel valore di liquidità netta che eguaglia le fonti con gli impieghi e, quindi, garantisce il raggiungimento della condizione di pareggio di bilancio. Questa è la giustificazione matematico-contabile dell'utilizzo dell'equazione di cassa e banche. Adottare tale equazione a fondamento del modello prospettico trova una motivazione economico-aziendale riconducibile al fatto che, prima o poi, tutte le operazioni di esterna gestione determinano delle modifiche nella situazione di liquidità rappresentate dalla variabile cassa e banche. Il saldo di cassa e banca finale corrisponde al saldo iniziale più le variazioni delle fonti finanziarie (di liquidità) meno le variazioni derivanti da operazioni che hanno utilizzato risorse di liquidità.

 $C_f = C_i + \Delta$ fonti -  $\Delta$ Impieghi

Tramite *l'equazione di cassa e banche,* il modello calcola i valori finali attesi in modo iterativo in quanto, se determina la liquidità prodotta o richiesta dal programma di esercizio, tale situazione di liquidità è variabile indipendente nel calcolo di altre voci di bilancio che da questa dipendono. Si modificano, di conseguenza, il capitale di funzionamento, i mezzi di terzi e anche il capitale netto a seguito della nuova determinazione del reddito d'esercizio. Si arriva a una situazione nella quale la condizione di pareggio di bilancio non è più soddisfatta e la posizione di liquidità deve essere calcolata nuovamente.

Questo processo iterativo procede per approssimazioni successive fino a quando il modello del bilancio converge verso una situazione di stabilità nella quale una ulteriore iterazione non porta a modifiche nelle voci componenti l'equazione  $A = P + N e$  la posizione di liquidità, variabile risultato del programma prospettico, viene determinata in modo univoco.

#### *L'equazione di produttività*

L'equazione della produttività ha l'obiettivo di individuare un approccio convincente a fondamento del processo di previsione delle variabili economiche.

Si può stimare la produttività, come mezzo per determinare le variabili economiche e poi quantificare le dinamiche finanziarie e monetarie a queste collegate. La produttività e l'efficienza nello svolgimento del processo produttivo sono, infatti, tra le determinanti del successo di una azienda.

Produttività =  $output/input = (rimanenze final i+vendite)/(rimanenze iniziali)$ + costi operativi)

Ci sono due modalità di stima previsiva basate sulla produttività. Una prima considera come variabili indipendenti gli input e la produttività e come variabile dipendente gli output, il valore della produzione ottenuta. In questo caso gli input sono determinati in funzione del valore assunto l'anno precedente, il livello di produttività prospettica è fissato in relazione a quella retrospettiva, eventualmente aggiustata per una percentuale attribuibile ai nuovi investimenti, alle curve di apprendimento, all'utilizzo più intensivo delle risorse materiali ecc. Il valore degli output, una volta fissati input e produttività prospettica, è univocamente determinato.

 E' compito dell'utilizzatore del modello stimare quale quota degli output ottenuti va tradotta in vendite durante l'esercizio e quale in rimanenze. Questa approccio si fonda sull'ipotesi che non vi sia il problema di collocare i prodotti nel mercato. Può essere utilizzato nelle aziende in forte espansione, in grado di vendere i propri prodotti, vincolate dalla capacità produttiva dall'organizzazione della produzione e non dalle dinamiche commerciali.

Una seconda modalità nell'adozione dell'equazione della produttività considera come variabile indipendente il valore della produzione ottenuta sulla base di un valore di produttività e, come incognita, il valore degli acquisti (le rimanenze iniziali sono date). Questo approccio si fonda sull'idea che il vincolo non sia più la disponibilità di capacità produttiva, ma la capacità che l'azienda ha di collocare i prodotti nel mercato

#### *4 CRYSTAL BALL*

Crystal Ball è una suite di applicazioni basate su Microsoft® Excel che ampliano le possibilità di analisi e simulazione dei modelli.

Crystal Ball è uno strumento flessibile che può essere applicato per comprendere qualsiasi tipo di problema, dove incertezze e variabilità distorcono i risultati del modello. In aggiunta alla simulazione, utilizzando i dati storici, si possono creare accurati modelli predittivi e ricercare soluzioni ottimali. Crystal Ball può essere applicato velocemente a qualsiasi modello Excel nuovo o esistente.

Crystal Ball mette a disposizione una vasta gamma di comandi indispensabili nella simulazione.

Si possono definire le distribuzioni e i parametri delle variabili input.

Si possono poi selezionare le variabili output e su di esse effettuare analisi di incertezza e di sensitività. Sono a disposizione grafici per la distribuzione dell'output, tabelle contenenti le principali statistiche per l'analisi di incertezza. L'analisi di sensitività può essere condotta con correlogrammi, con grafici che mostrano i coefficienti di correlazione o il contributo alla varianza dell'output.

Si possono poi creare report con i risultati delle analisi.

## *5 CAMELOT S.R.L.*

#### *5.1 Stato patrimoniale finanziario*

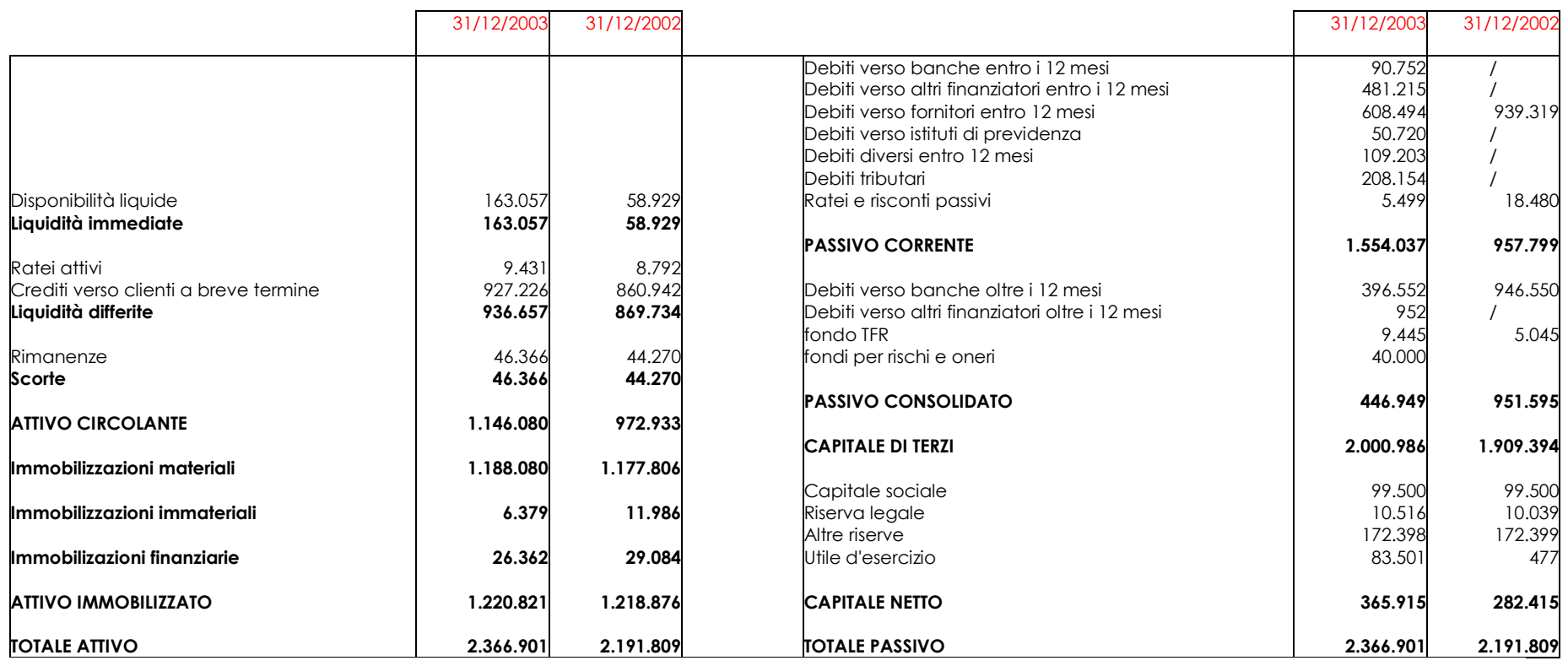

## *5.2 Stato patrimoniale funzionale*

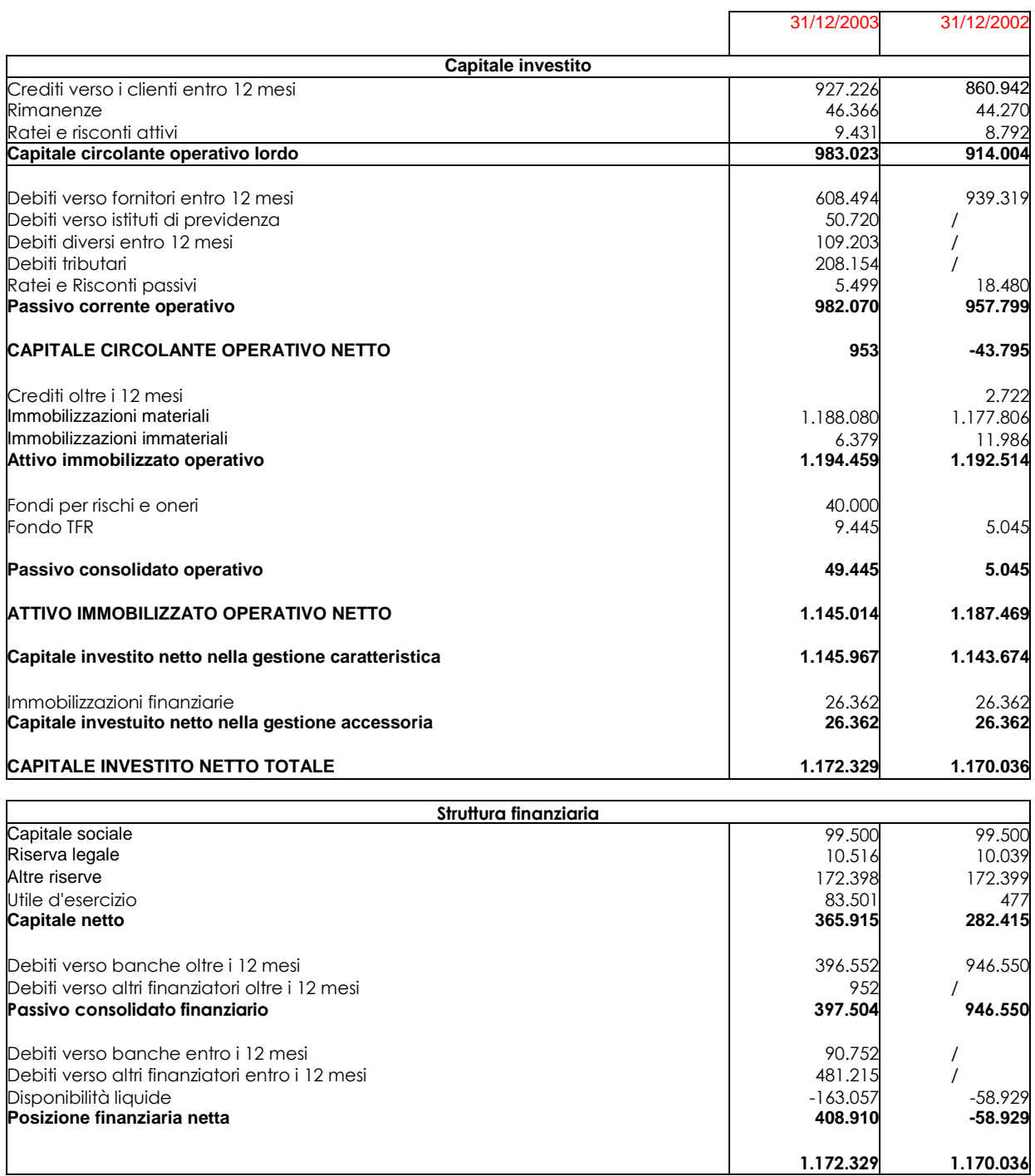

## *5.3 Conto economico a valore della produzione e valore aggiunto*

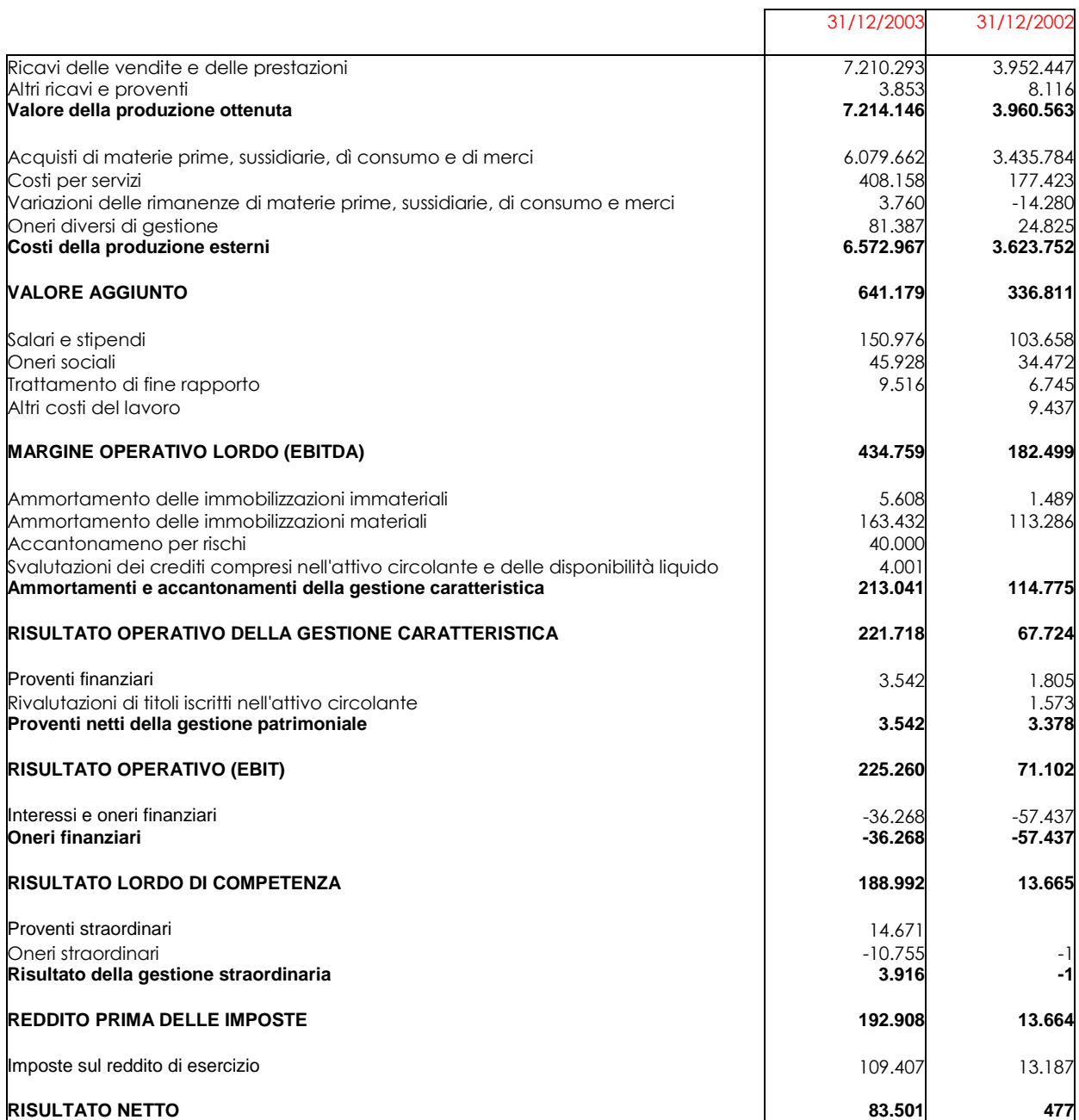

## *5.4 struttura del modello*

#### *Conto economico*

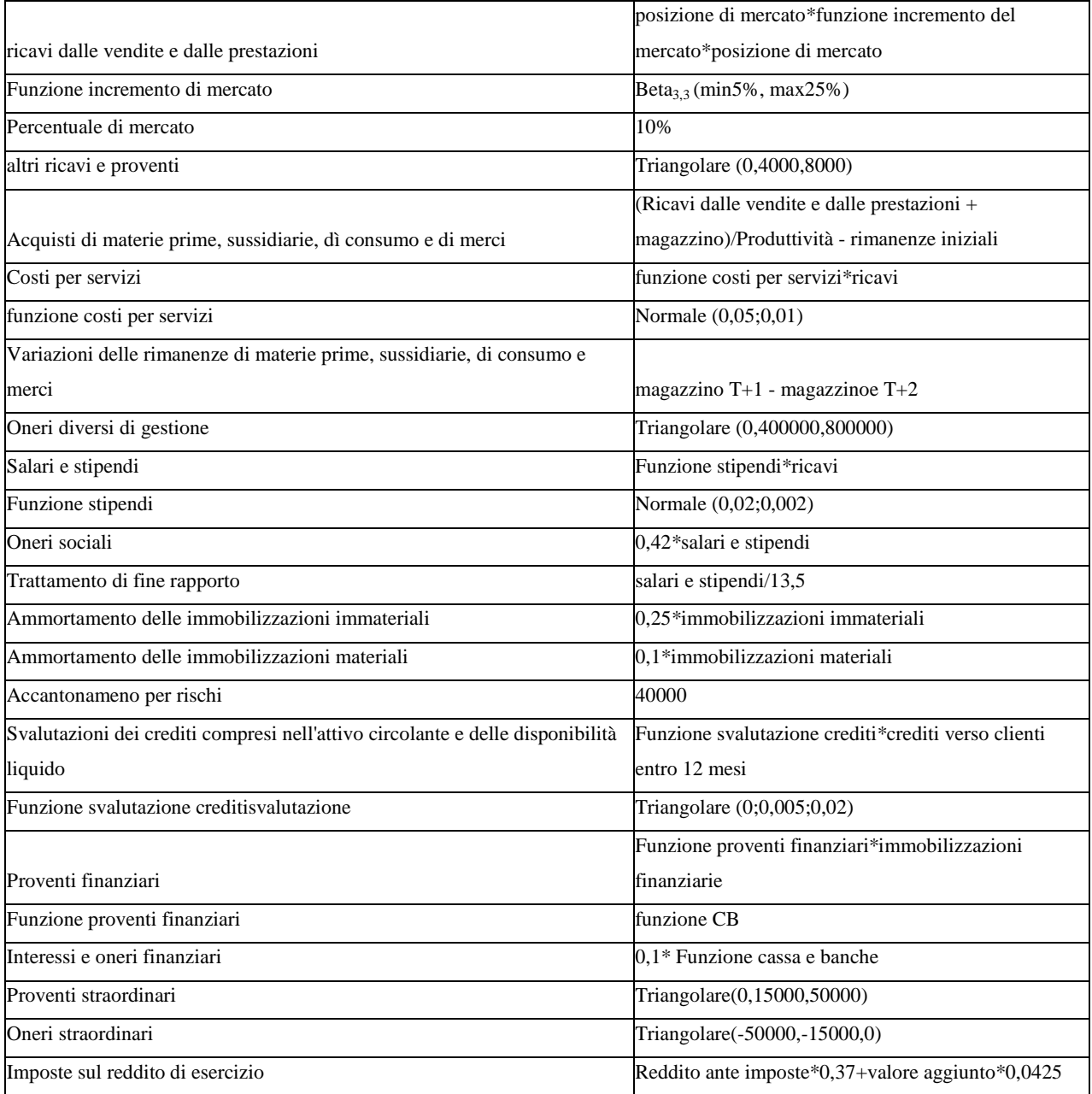

## *Stato patrimoniale*

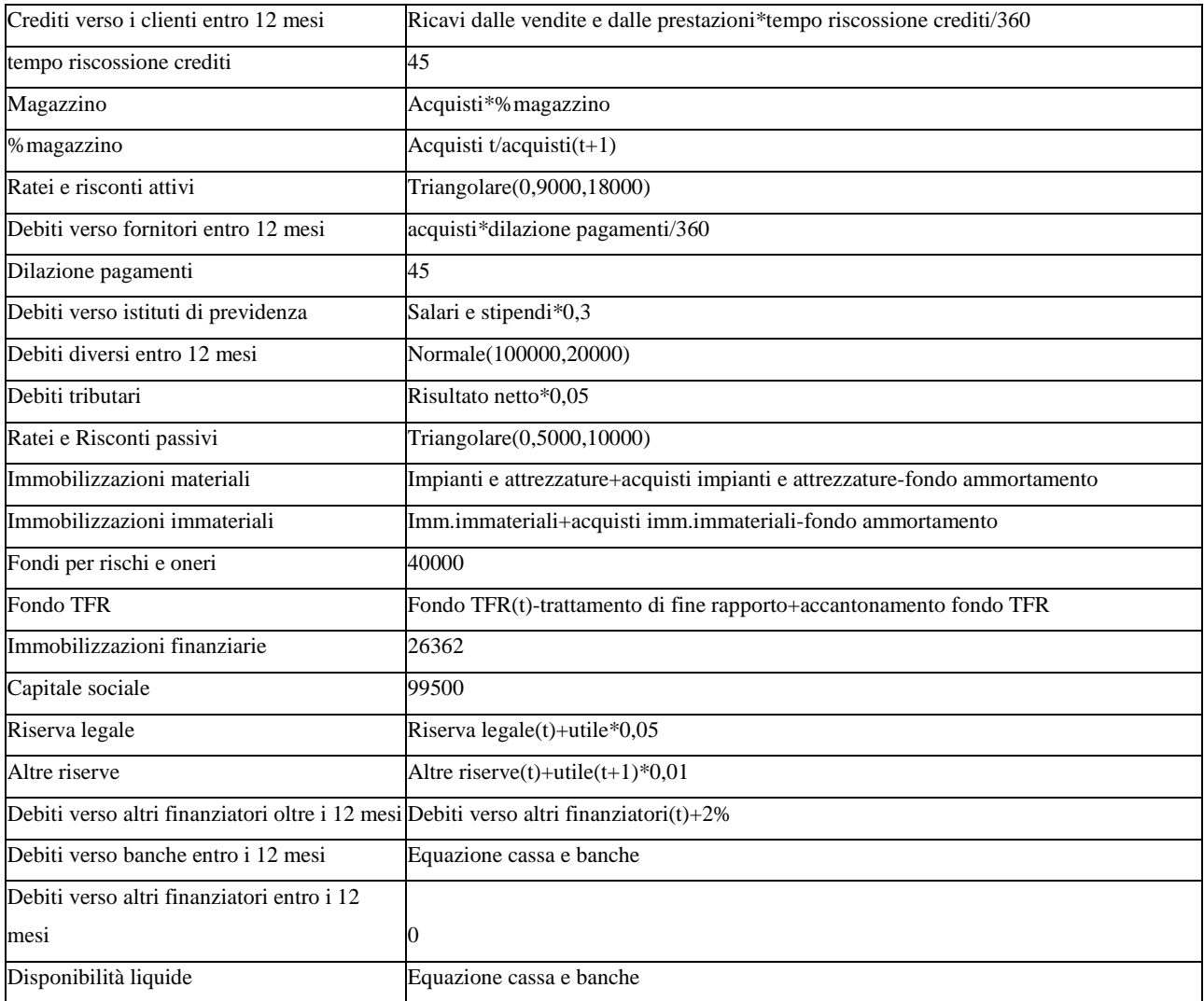

## *5.5 Simulazione*

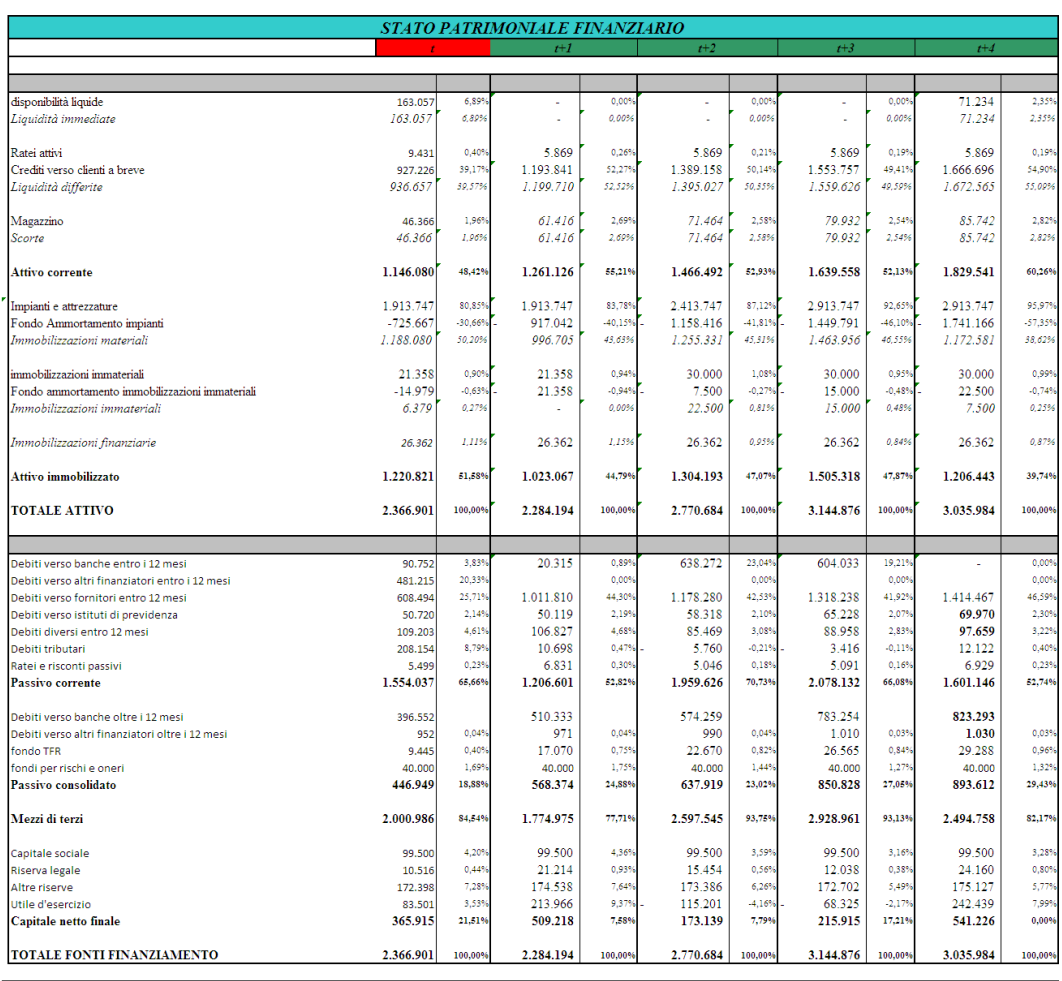

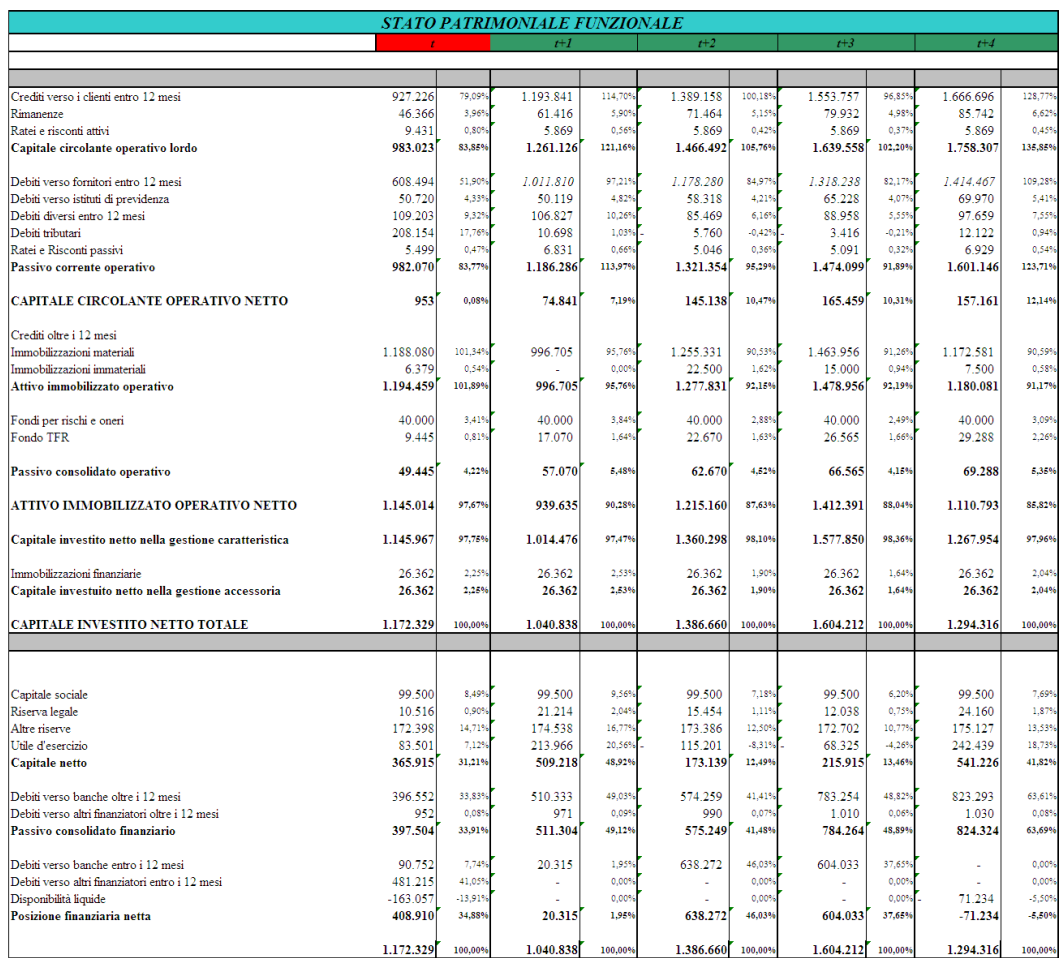

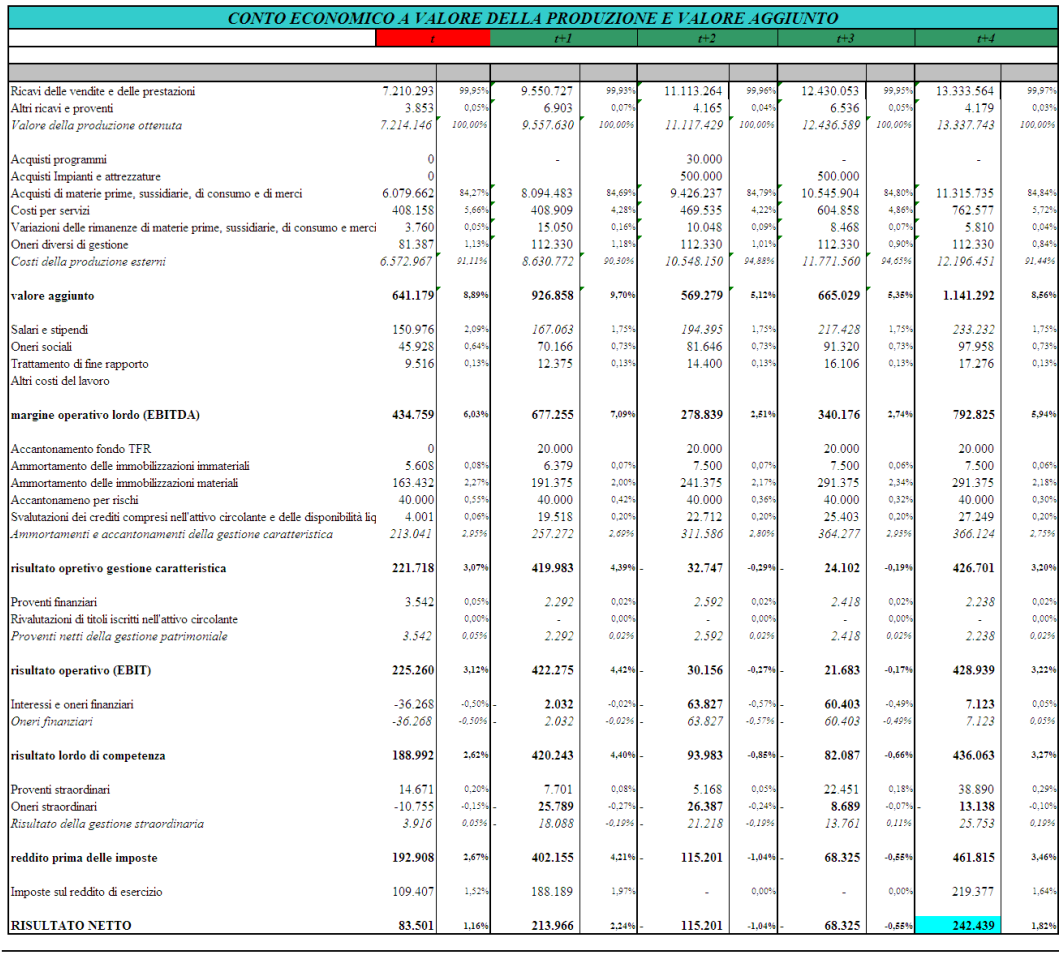

equazione di cassa e banche

4 20.315 - 638.272 - 604.033

71.234

## *5.7 Analisi di incertezza e sensitività condotte su crystal ball*

## *Indice ROI (t+4)*

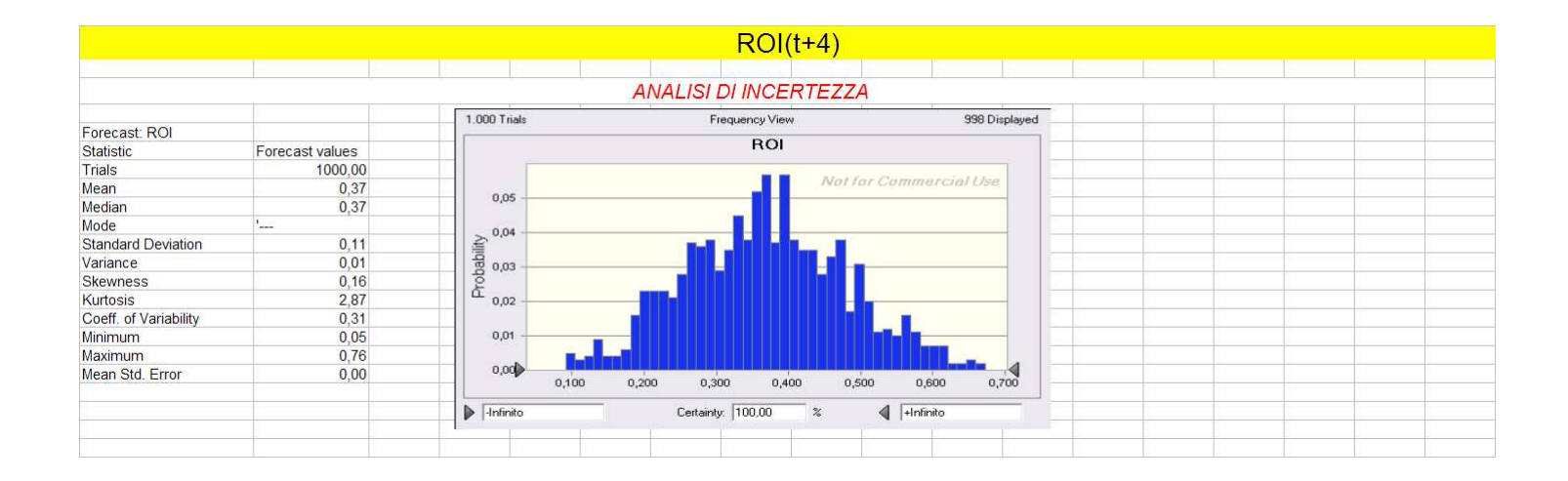

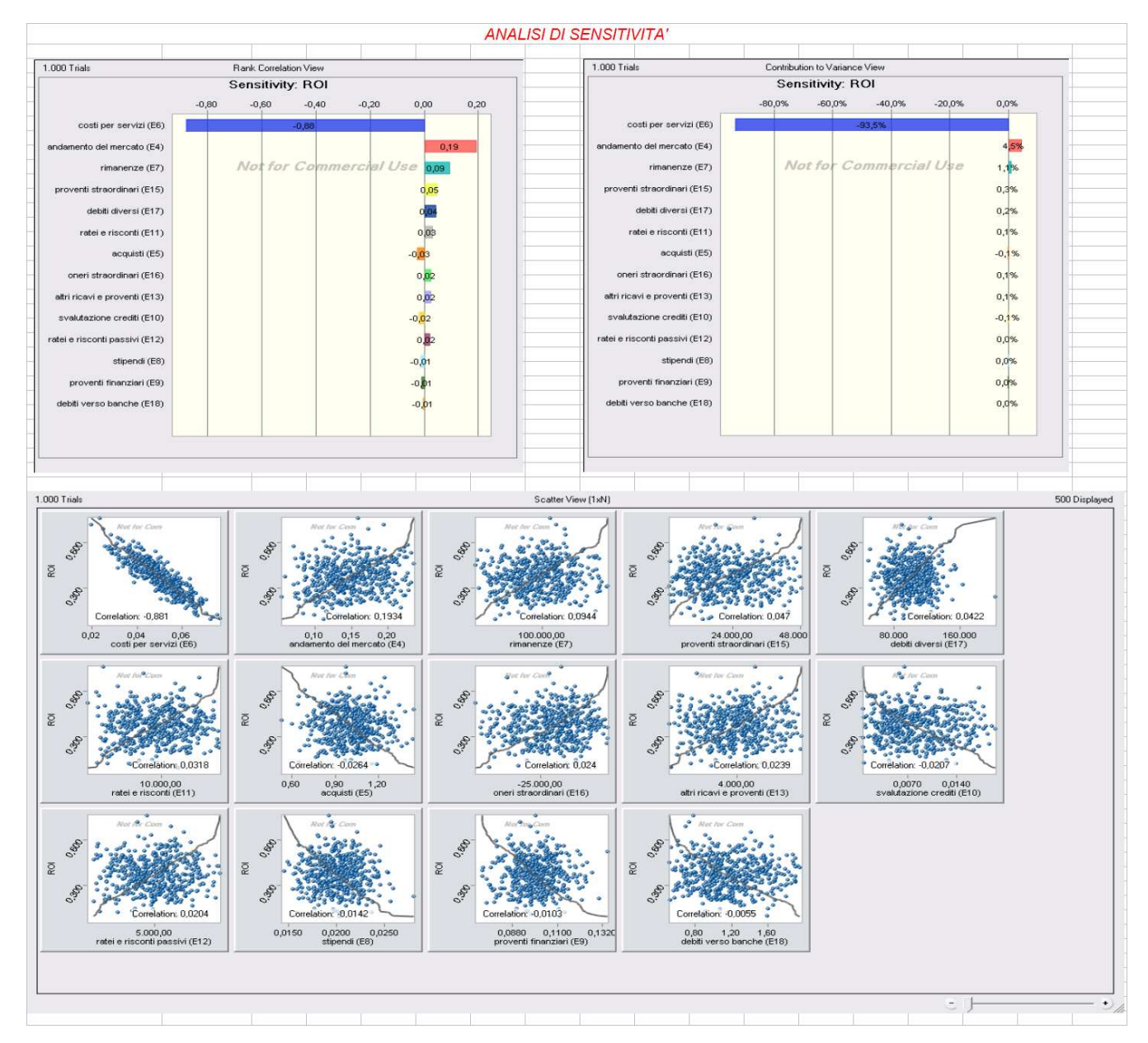

## *Risultato netto (t+4)*

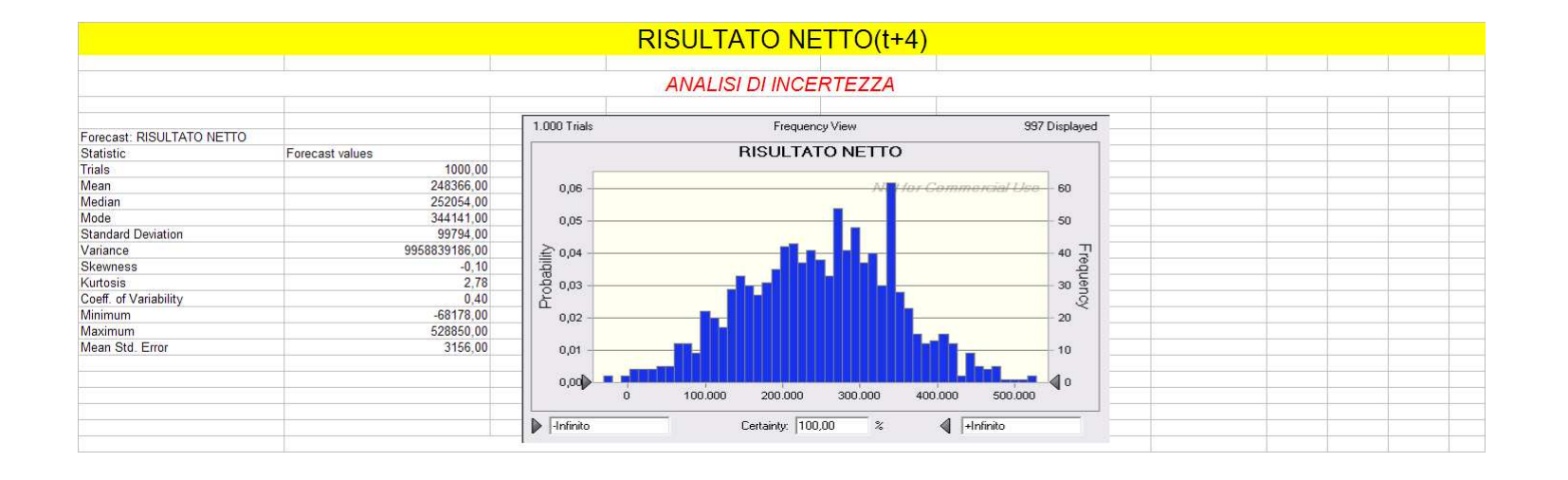

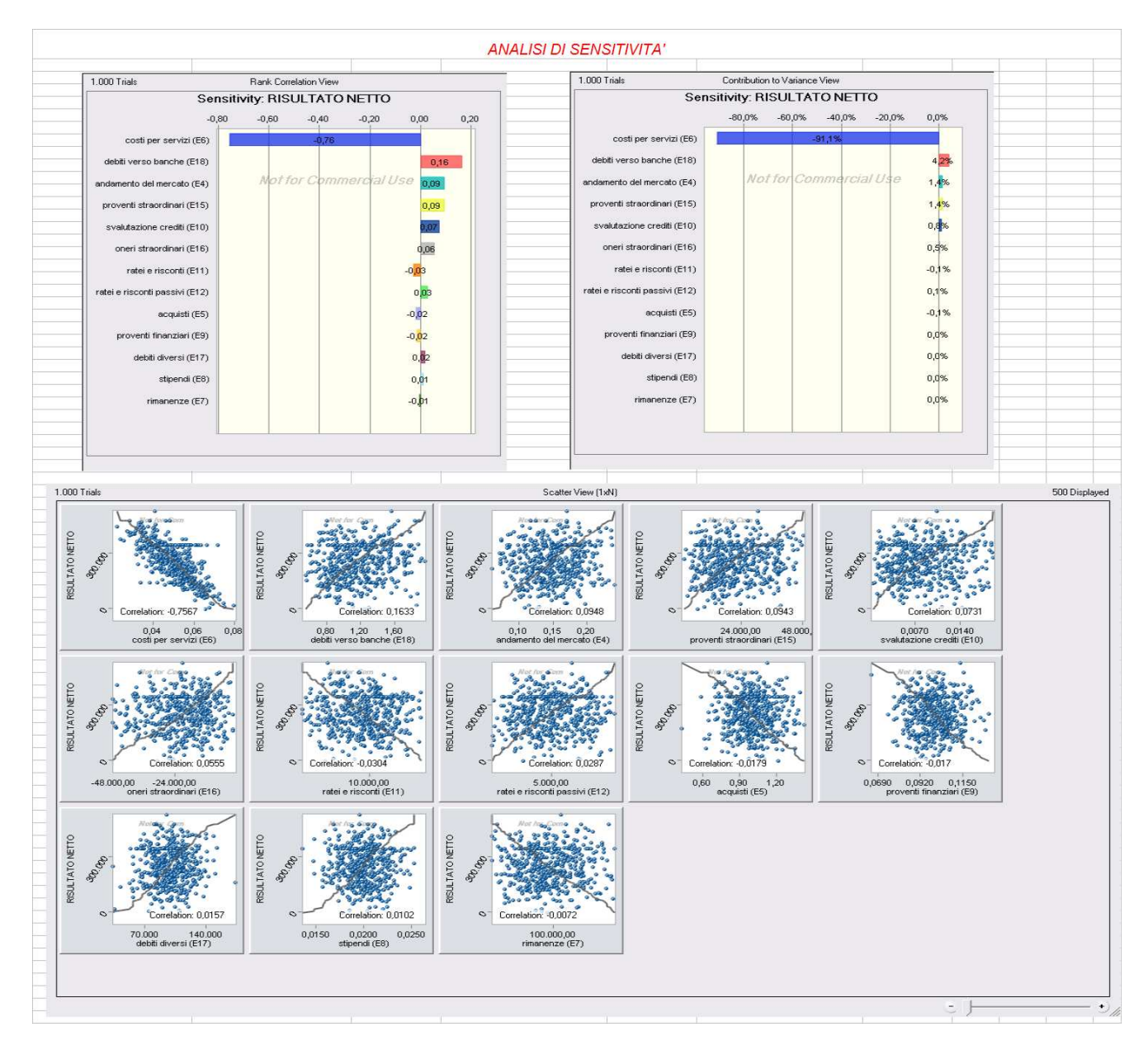

## *6 BIBLIOGRAFIA*

- *Bilancio e valore: Metodi e tecniche di simulazione Saverio Bozzolan*
- *Introduction to simulation and risk analysis James R. Evans, David R. Olson*
- *Sensitivity Analysis A. Saltelli, K.Chan, E.M. Scott*

#### *Siti consultati:*

- *www.crystalball.com* 
	- *www.wikipedia.it*